Girona Wiki - http://wiki.girona.de/

## **Gebührenschlüssel**

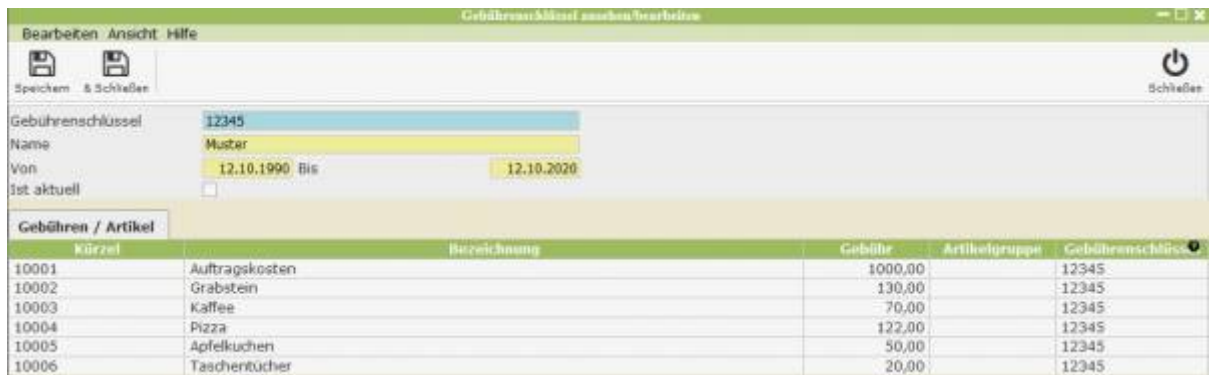

Beim Anlegen eines neuen Artikels unter "Gebühren/Artikel" kann diesem ein Gebührenschlüssel zugewiesen werden. Dieser ist nur zeitlich begrenzt gültig und hilft dabei die verschiedenen Artikel zu ordnen.

Um einen neuen Gebührenschlüssel anzulegen muss bei diesem ein Name und Gültigkeitszeitraum angegeben werden.

## **Gebühren/Artikel**

Durch Ansehen eines angelegten Gebührenschlüssels sind unten die zugewiesenen Artikel und Gebühren gelistet. Wie bereits erwähnt können angelegte Gebührenschlüssel beim Anlegen einer neuen Gebühr oder eines neuen Artikels angegeben werden.

From: <http://wiki.girona.de/> - **Girona Wiki**

Permanent link: **<http://wiki.girona.de/doku.php?id=tombejo:module:gebuhrenschlussel:start>**

Last update: **2016/12/20 10:04**

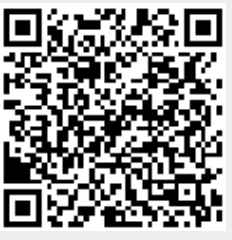